#### **JavaScript in Browsers**

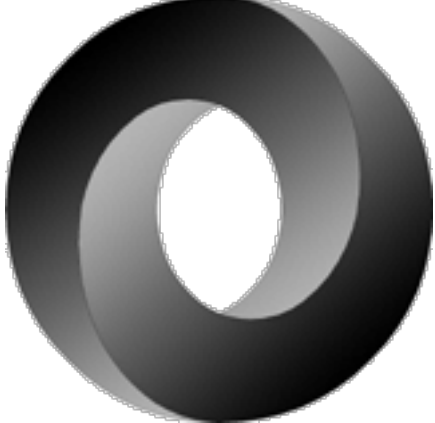

These slides have been prepared by Cyril Concolato and [Jean-Claude Dufourd.](http://perso.telecom-paris.fr/dufourd/)

../tp

./lφgo-IPP-s

#### pdf

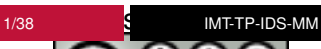

#### **JavaScript vs. ECMAScript**

- What is ECMAScript?
	- Programming/Scripting Language
	- Interpreted code (not compiled into machine code), Portable code
	- Standard syntax
	- Invented by Brendan Eich at Netscape (and Microsoft JScript)
- Versions
	- JavaScript 1.5-2.0
	- ECMA-262 3rd, (4th), 5th, 6th (2015), 7th edition (draft)
- In the Web Browser : JavaScript
	- Executed by the JavaScript engine of the browser according to a model
	- Used with specific interfaces (DOM, . . .)
- More : [Tutorial Videos](http://javascript.crockford.com/) by Douglas Crockford

#### **JavaScript Basics**

Reminder of pure JavaScript

- $\blacksquare$  How to declare/assign a variable?
- How to define a function?
- How to call a function?
- **Arrays**
- Strings
- Objects
- **Properties**

#### **Browsers and JavaScript**

#### ■ The JavaScript Engine is a core component of browsers

- Used for :
	- Interactivity, animations, media manipulations (Canvas, audio  $API, \ldots$

../tp

./logo-IPP

- Potential problems
	- Security
	- Performance

#### **JavaScript Engines race**

- IE9 Chakra, Opera Carakan, Safari Nitro, Firefox JägerMonkey, Chrome V8
- Benchmarks :
	- [SunSpider](http://www.webkit.org/perf/sunspider/sunspider.html)
	- [V8 Benchmark](http://v8.googlecode.com/svn/data/benchmarks/v7/run.html)
	- [Octane](http://octane-benchmark.googlecode.com/svn/latest/index.html)

■ Optimizations : JIT, dead-branch ...

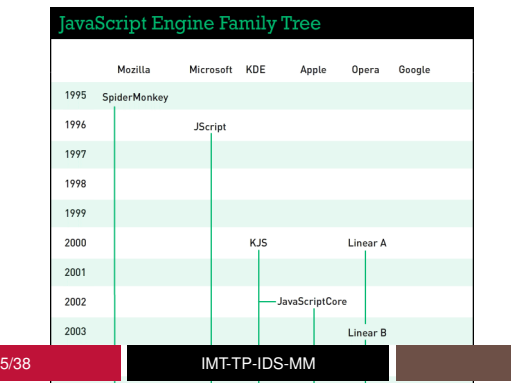

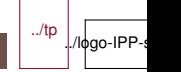

### **Web Applications=**

#### $HTML +$

Document structure

 $\blacksquare$  Textual content and media resources (images, ...)

 $CSS +$ 

**Presentation information** 

JavaScript (=ECMAScript + Web APIs)

 $\blacksquare$  Browser-interpreted code to provide the intelligence, behavior of the application

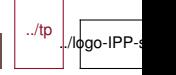

#### **"There is a Web API for everything"**

- Basic APIs
	- Document Object Model (DOM) : Core, Events, Window, . . .
- Specific APIs
	- Communication APIs
		- XHR, Push, WebSockets, . . .
	- Drawing APIs
		- Canvas, WebGL, . . .
	- Storage APIs
		- Files, Cookies, Database, . . .
	- Multimedia APIs
		- Audio, video, streaming, . . .
	- Device APIs
		- Battery, AdressBook, WebCam . . .
	- System APIs

### **Document Object Model (DOM) Interfaces**

Interfaces to the document tree

■ For access and modifications of content, structure, and style of documents

**Specifications** 

- Level 1 (one single specification)
- Level 2 (6 specs) : Core, Style, (Views),  $\dots$
- Level 3  $(3$  specs) : Core,  $\dots$
- $\blacksquare$  Level 4

### **DOM Interfaces Hierarchy**

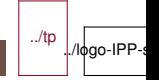

#### **DOM Interfaces : methods and properties**

**The [Node](https://developer.mozilla.org/en-US/docs/Web/API/Node) interface** 

nodeType parentNode firstChild nextChild firstSibling hasChildNodes() hasAttributes() appendChild() removeChild()

■ The [Document](https://developer.mozilla.org/en-US/docs/Web/API/document) interface

documentElement getElementById() getElementsByTagName() querySelector()

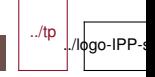

### **The Window Object**

[API](https://developer.mozilla.org/en-US/docs/Web/API/window) corresponding to the browser window or tab

Convenient API for various usages

- **Timing (animations)**
- General events (load,  $\dots$ )
- Navigation (history)
- Embedding (openURL)

JavaScript global object in browser

### **The Window Object**

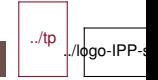

#### 12/38 IMT-TP-IDS-MM

#### **Examples of DOM manipulations in JS :** Add an element

```
The page before
<html><body>
 </body>
</html>
The JS code
var obj = document.createElement("p");
obj.textContent="some new text";
var body = document.getElementsByTagName("body")[0];
body.appendChild(obj);
The page after
<html>
```
<body>

</body>  $7.0$ 

13/38 IMT-TP-IDS-MM

```
<p>some new text</p>
```
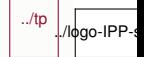

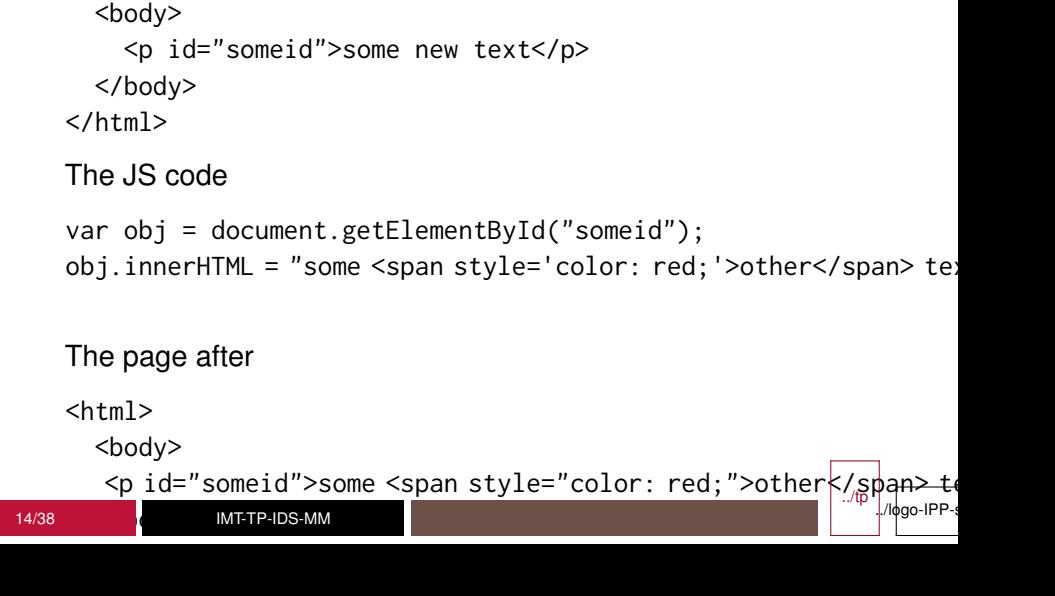

**HTML editing**

The page before

 $<$ html $>$ 

```
Working on attributes
The page before
<html>
 <body>
   <p id="someid">some new text</p>
 </body>
</html>
```
The JS code

```
var body = document.getElementsByTagName("body")[0];
body.onload="myfunction()";
var obj = document.getElementById("someid");
obj.setAttribute("align", "center");
```
../tp

./lфgo-IPP-s

#### The page after

<html>

#### **Remove elements** The page before  $<$ html $>$ <body> <p id="someid">some new text</p> </body> </html> The JS code

```
var body = document.getElementsByTagName("body")[0];
var obj = document.getElementById("someid");
body.removeChild(obj);
```
The page after

 $<$ html $>$ <body>

and the second second

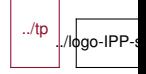

#### **CSS and JavaScript**

#### ■ The JavaScript style property

- Used to set a new style on an element
- Used to query the style on this element

var e = document.getElementById("SomeElementId"); e.style.top =  $10px$ ;

- $\blacksquare$  The getComputedStyle() method
	- To ask for all styles (inherited, computed, . . .) of an element

var e = document.getElementById("SomeElementId"); var style = window.getComputedStyle(e); var height = style.getPropertyValue("height");

### **Script processing in HTML**

■ Ways to use JS

```
<script>var x=0;</script> // inline code
```

```
<script src="file.js"></script> // external code
```

```
onload="doSomething();" // inline code
```
- One JavaScript global context per document (i.e. per HTML source)
	- Shared variables, shared functions
	- Ability to split the code into multiple files, to create modules

### **Script processing in HTML 2**

- Code execution
	- Many operations can run in parallel in a browser (HTML parsing, CSS parsing, JS, rendering . . .)
	- By default, JS processing is run in the main thread and synchronously :
		- download and execution blocks the rest of the parser
		- $-$  the code is interpreted as soon as it is read in  $\langle$ script $\rangle$ except if async or defer attributes are used

<script src="file3.js" async></script> // script will be executed as <script src="file1.js"></script> <script src="file2.js"></script>

- when events are triggered : "run-to-completion" approach ("script is taking too long" pop-up)
- may be blocked when style sheets are being processed
- $\blacksquare$  Where to put the  $\le$ script> elements (head, bottom, middle) ?

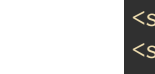

### **JSON – JavaScript Object Notation**

#### $\blacksquare$  Format for exchanging data

- Text based
- Structured
- Easy serializing/parsing
- Based on JavaScript
- $\blacksquare$  Literal notations
	- Object {}
	- Array []
	- String ""

#### **JSON - Example**

```
{
  "firstName": "John",
  "lastName": "Smith",
  "age": 25,
  "address": {
    "streetAddress": "21 2nd Street",
    "city": "New York",
    "state": "NY",
    "postalCode": 10021
  },
  "phoneNumbers": [
    { "type": "home", "number": "212 555-1234" },
    { "type": "fax", "number": "646 555-4567" }
  ]
}
```
../tp ./logo-IPP-

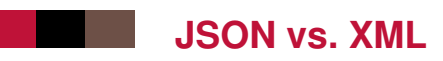

```
<person>
<age>12</age>
<name>Danielle</name>
</person>
```

```
{
  "age" : 12,
  "name" : "Danielle"
}
```
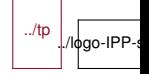

#### **JavaScript libraries**

#### **Principles**

- Simplify the JS code written by Web Developers
- Provide a unique interface for all browsers (bugs)
- **Many librairies** 
	- JQuery,
	- Angular,
	- Bootstrap ...
- JavaScript "beautifier"/"minifier"

### **Scripted animations**

#### ■ Use of timers and callback functions

- Ex : using the window object
- Ex : using an SVGTimer object
- Ex : using requestAnimationFrame
- $\blacksquare$  Management of the synchronization by the script

#### **Animations with JS**

```
<rect id='R' width="120" height="50" fill="blue">
<script>
function doAnimation(){
 var rect=document.getElementById('R');
  x=x+xincr;
  rect.setAttribute('x', x);
 window.setTimeout("doAnimation()", 10);
}
doAnimation();
</script>
function animloop() { // function to be called
  render();
  requestAnimFrame(animloop);
```
../tp

./logo-IPP-s

requestAnimFrame(animloop);

}

### **Interactivity & Scripting**

■ Simple interactivity does not require scripting

- Forms filing and submitting
- Navigation
- Triggering animations or transitions
- $\bullet$  . . .
- **More complex interactions require Javascript with** 
	- DOM events
	- AJAX Pattern

#### **DOM Events**

API to indicate to the browser how to process events in **JavaScript** 

Based on a specific Event Propagation model

- Capture phase, target phase, bubbling phase
- Cancellation of events.
- **Default action**

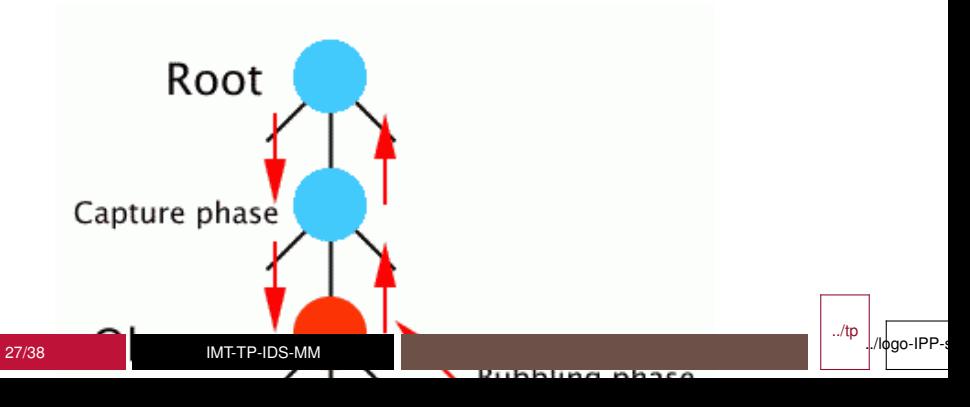

#### **Examples of DOM Events code**

```
<script type="application/ecmascript" >
  function doSomething(evt) { ... }
</script>
<text onclick="doSomething(evt)" >Hello World!</text>
```

```
<script type="application/ecmascript" >
 function doSomething(evt) { ... }
e=document.getElementById('T');
e.addEventListener('click', doSomething, false);
</script>
<text id="T" >Hello World!</text>
```

```
<script type="application/ecmascript" >
 function doSomething(evt) { ... }
e=document.getElementById('T');
```
28/38

e.onclick=doSomething;

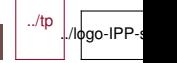

#### **[DOM Event](https://developer.mozilla.org/en-US/docs/Web/API/Event?redirectlocale=en-US&redirectslug=DOM%2Fevent) types**

- **Mouse Events:** 
	- click, mousedown, mouseup, mouseover, mousemove, mouseout
- Key Events :
	- keypress, keyrelease
- Touch events :
	- touchstart, touchend, touchleave, touchmove, ...
- Drag events :
	- dragstart, dragend, ...
- Network events :
	- load, error, abort, progress
- Form events :
	- submit, focus . . .
- Media events :
	- play, pause ...

#### **Web Pages can communicate**

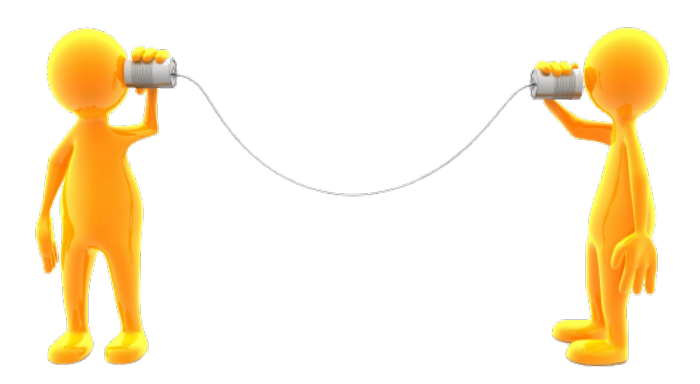

../tp ./lφgo-IPP-s

### **Web API for Communications**

The XMLHttpRequest object

- $\blacksquare$  HTTP communication with a server
- Core of the AJAX programming model

The WebSocket Interface

- Lightweight communication with servers
- Companion with IETF WebSocket protocol
- Upgrade from HTTP but different from HTTP

Server-Sent Events

■ Used to deliver messages in push mode (notifications)

Web Messaging

 $\blacksquare$  Messaging between Javascript contexts in the same browser (pages, workers)

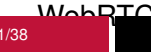

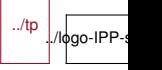

#### **AJAX "Asynchronous JavaScript and XML"**

../tp

./lфgo-IPP-s

Used to make asynchronous HTTP requests and retrieve data (e.g. text, XML, binary . . .)

Combined usage of different technologies

- $\blacksquare$  HTML (or SVG, ...)
- ECMAScript
- $\blacksquare$  XML (or JSON, ...)
- **HTTP Download**

Example : HTML/SVG + JSON + DOM + XMLHttpRequest

**Benefits** 

- $\blacksquare$  Requests are asynchronous to the rendering
	- Avoids waiting for the response to further interact
- Enables client-side heavy interactivity
	- Data base requests and response handling

```
AJAX Example
```

```
var xhr = new XMLHttpRequest();
xhr.open("GET", "test.txt");
xhr.onload = function() {
  alert(this.responseText);
}
xhr.send();
```
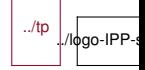

#### **WebSocket Example**

```
const socket=new WebSocket('ws://example.com:12010/');
   socket.onopen=function () {
    setInterval(function() {
         if (socket.bufferedAmount==0) {
             socket.send(getUpdateData());
         }
      },
      50);
    };
   socket.onmessage=function (evt) {
    const received_msg=evt.data;
    alert("Message is received...");
    };
   socket.onclose=function() {
     // www.commission.commission....
34/38 IMT-TP-IDS-MM
```
 $0$ dgo-IPP-s

# **Web Workers**

■ Equivalent to threads in JavaScript (without shared memory)

- Used for long-running scripts, in background, in parallel on multi-core CPU
- Thread and Messaging across scripts

```
var worker=new Worker('worker.js');
worker.onmessage = function (event) {
 document.getElementById('result').textContent=event.data;
};
var otherWorker = /* findotherworker */;otherWorker.postMessage("A message");
```
## **File & Web Storage**

Web Storage

Part of HTML5 Scope

Similar to HTTP Cookies mechanism with extensions

- **Persistent Storage of structured data at the client side**
- Cross window storage for the same site
- $\blacksquare$  Larger storage capacity than cookies

File API

- $\blacksquare$  Handling files, directories, file systems in browsers taking security issues into account
- API : FileReader, FileWriter

#### **JavaScript [Compilation](http://kripken.github.io/mloc_emscripten_talk/#/)**

- [Google Web Toolkit](http://www.gwtproject.org/) (GWT) : from Java to Javascript
- [Emscripten](http://kripken.github.io/emscripten-site/) : from C/C++ to Javascript
- [Asm.js : restricted JS with improved execution speed](js-browser/compiled-js.png)

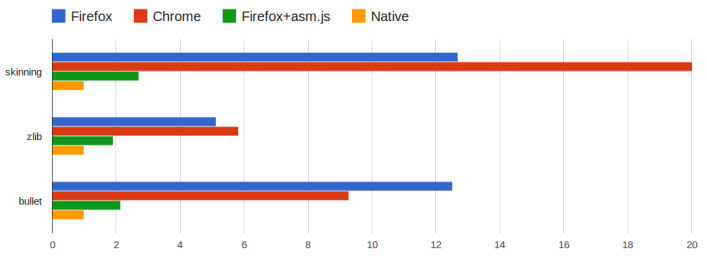

Run time normalized to Native (clang -O2), lower values are better

### **Summary of this lesson**

**JS** engine in the browser, JS APIs, Web Apps DOM, window, HTML editing, script tag, JSON **JS** libraries, animation, events, communication